# Package 'cyjShiny'

January 20, 2022

Title Cytoscape.js Shiny Widget (cyjShiny)

Version 1.0.34

Date 2022-01-16

Description Wraps cytoscape.js as a shiny widget. cy-

toscape.js <<https://js.cytoscape.org/>> is a Javascript-based graph theory (network) library for visualization and analysis. This package supports the visualization of networks with custom visual styles and several available layouts. Demo Shiny applications are provided in the package code.

**Depends** R  $(>= 3.5.0)$ , htmlwidgets, shiny, jsonlite, graph, base64enc

Suggests RUnit, knitr, rmarkdown, markdown, BiocStyle

License MIT + file LICENSE

Encoding UTF-8

LazyData false

biocViews

Collate 'graphsToJSON.R' 'cyjShiny.R'

VignetteBuilder knitr

RoxygenNote 7.1.1

NeedsCompilation no

Author Omar Shah [ctb], Paul Shannon [aut], Augustin Luna [aut, cre] (<<https://orcid.org/0000-0001-5709-371X>>)

Maintainer Augustin Luna <aluna@jimmy.harvard.edu>

Repository CRAN

Date/Publication 2022-01-20 18:52:42 UTC

# R topics documented:

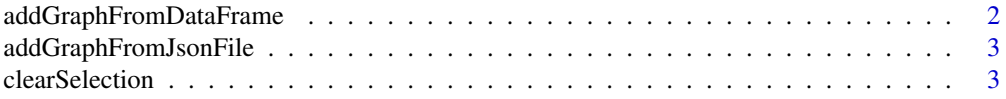

<span id="page-1-0"></span>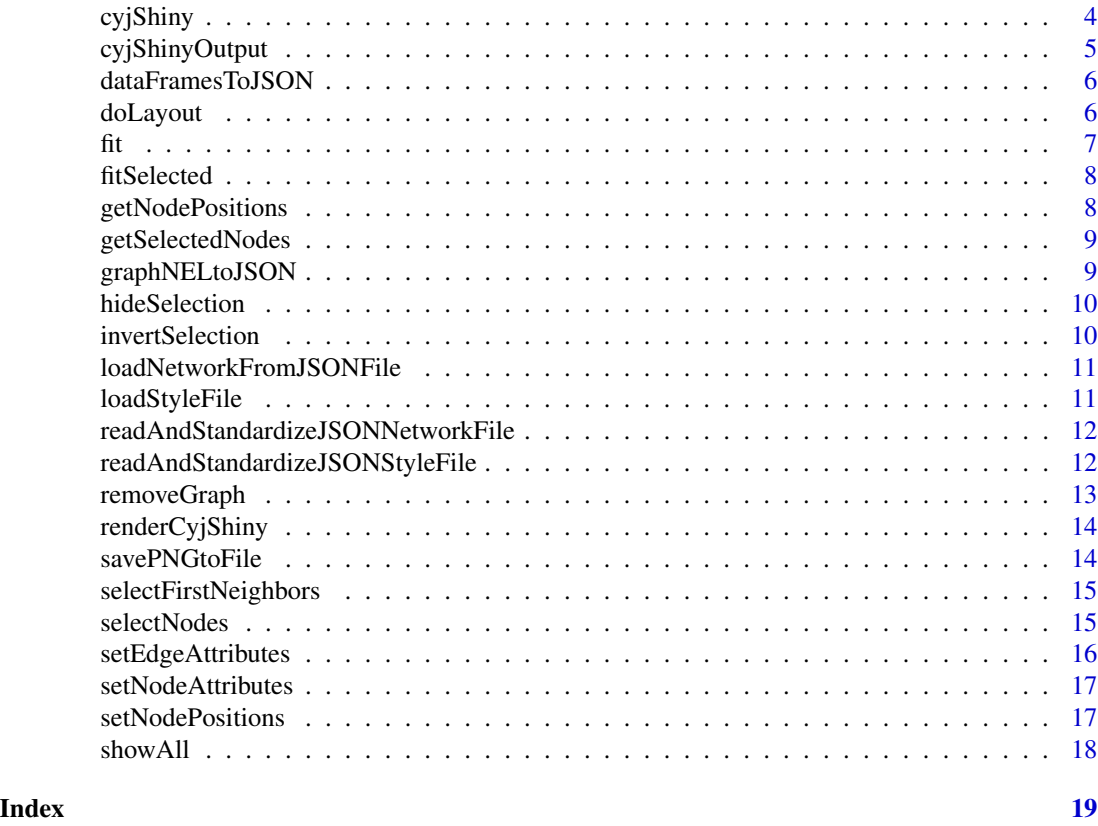

addGraphFromDataFrame *Add graph from data.frame*

## Description

Add graph from data.frame

## Usage

```
addGraphFromDataFrame(session, tbl.edges, tbl.nodes = NULL)
```
## Arguments

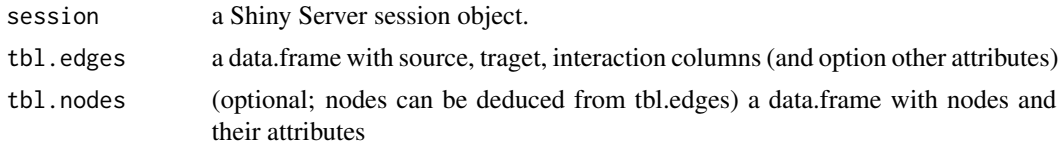

## Value

## <span id="page-2-0"></span>addGraphFromJsonFile 3

## Examples

## Not run: addGraphFromDataFrame(session)

## End(Not run)

addGraphFromJsonFile *Add graph from JSON file*

## Description

Add graph from JSON file

## Usage

addGraphFromJsonFile(session, jsonFilename)

## Arguments

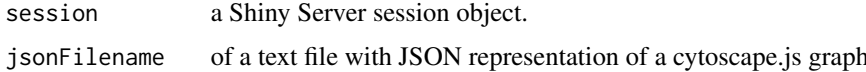

#### Value

Nothing

## Examples

```
## Not run:
addGraphFromJsonFile(session)
```
## End(Not run)

clearSelection *Clear selection all node and edge selections removed*

## Description

Clear selection all node and edge selections removed

## Usage

clearSelection(session)

#### <span id="page-3-0"></span>Arguments

session a Shiny Server session object.

## Value

Nothing

cyjShiny *cyjShiny cyjShiny*

## Description

This widget wraps cytoscape.js, a full-featured Javsscript network library for visualization and analysis.

## Usage

```
cyjShiny(
  graph,
  layoutName,
  styleFile = NULL,
 width = NULL,
 height = NULL,
 elementId = NULL)
```
## Arguments

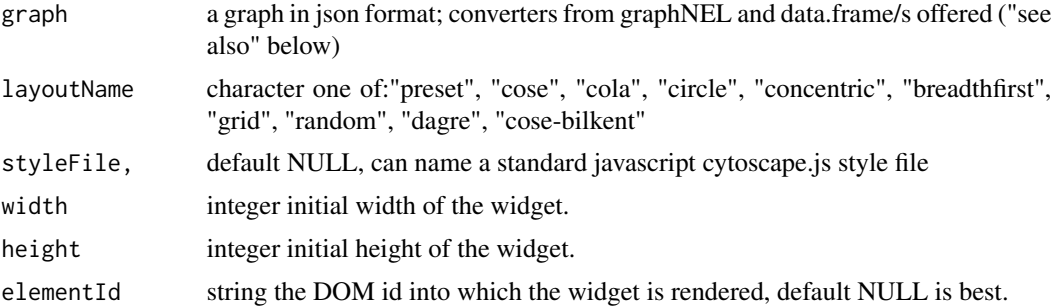

## Value

a reference to an htmlwidget.

## See Also

[dataFramesToJSON](#page-5-1) [graphNELtoJSON](#page-8-1)

## <span id="page-4-0"></span>cyjShinyOutput 5

#### Examples

```
tbl.nodes <- data.frame(
 id = c("A", "B", "C"),
  type = c("kinase", "TF", "glycoprotein"),
  lfc = c(-3, 1, 1),count = c(0, 0, 0),stringsAsFactors = FALSE
\mathcal{L}tbl.edges <- data.frame(
  source = c("A", "B", "C"),target = c("B", "C", "A"),
  interaction = c("phosphorylates", "synthetic lethal", "unknown"),
  stringsAsFactors = FALSE
\mathcal{L}# simple legitimate graph, nodes implied, but no node attributes
graph.json.v1 <- dataFramesToJSON(tbl.edges)
  # nodes and edges both explicit, attributes specified
graph.json.v2 <- dataFramesToJSON(tbl.edges, tbl.nodes)
g \leq - graphNEL(nodes = c("A", "B", "C"), edgemode = "directed")
g <- addEdge("A", "B", g)
graph.json.v3 <- graphNELtoJSON(g)
# output$cyjShiny <- renderCyjShiny(cyjShiny(graph.json.v[123]))
```
cyjShinyOutput *Standard shiny ui rendering construct*

## Description

Standard shiny ui rendering construct

#### Usage

```
cyjShinyOutput(outputId, width = "100%", height = "400")
```
## Arguments

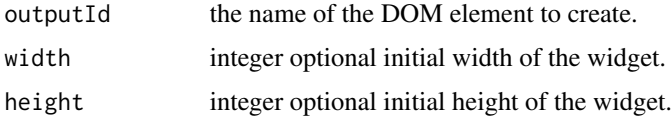

#### Value

a reference to an htmlwidget

## Examples

```
## Not run:
mainPanel(cyjShinyOutput("cyjShiny"), width = 10)
## End(Not run)
```
<span id="page-5-1"></span>dataFramesToJSON *Create a cytoscape.js JSON graph from one or two data.frames.*

## Description

Create a cytoscape.js JSON graph from one or two data.frames.

#### Usage

```
dataFramesToJSON(tbl.edges, tbl.nodes = NULL)
```
## Arguments

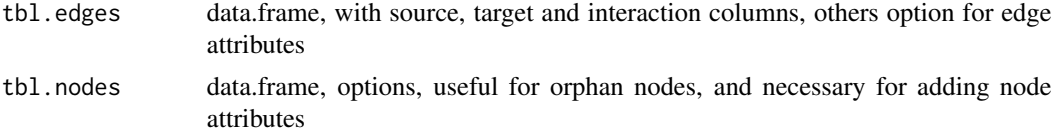

## Value

a string with a cytoscape.js JSON graph

doLayout *Layout the current graph using the specified strategy.*

## Description

Layout the current graph using the specified strategy.

#### Usage

```
doLayout(session, strategy)
```
## Arguments

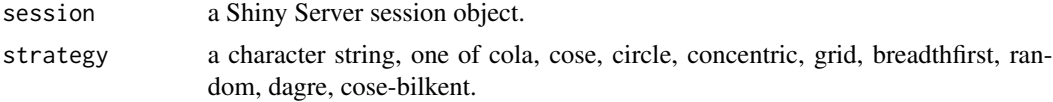

<span id="page-5-0"></span>

#### <span id="page-6-0"></span> $\frac{1}{7}$

## Value

Nothing

## Examples

```
## Not run:
doLayout(session, "cola")
## End(Not run)
```
<span id="page-6-1"></span>fit *Set zoom and center of the graph display so that graph fills the display.*

## Description

Set zoom and center of the graph display so that graph fills the display.

## Usage

fit(session, padding = 50)

## Arguments

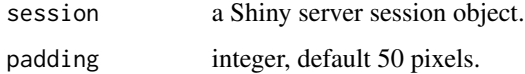

## Value

Nothing

## See Also

[fitSelected](#page-7-1)

## Examples

## Not run: fit(session, 100)

## End(Not run)

<span id="page-7-1"></span><span id="page-7-0"></span>

Set zoom and center of the graph display so that the currently selected nodes fill the display

## Usage

```
fitSelected(session, padding = 50)
```
## Arguments

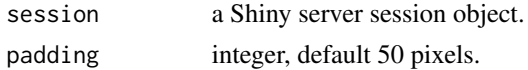

#### Value

Nothing

## See Also

[fit](#page-6-1)

## Examples

## Not run: fitSelected(session, 100)

## End(Not run)

getNodePositions *Get node positions*

## Description

Get node positions

## Usage

getNodePositions(session)

## Arguments

session a Shiny Server session object.

## <span id="page-8-0"></span>getSelectedNodes 9

## Value

Nothing

getSelectedNodes *Get Selected Nodes*

#### Description

Get Selected Nodes

## Usage

getSelectedNodes(session)

#### Arguments

session a Shiny server session object.

#### Value

a data.frame with (at least) an id column getSelectedNodes get the selected nodes

<span id="page-8-1"></span>graphNELtoJSON *Convert R graphNEL object to cytoscape.js JSON.*

## Description

Convert R graphNEL object to cytoscape.js JSON.

#### Usage

```
graphNELtoJSON(g)
```
#### Arguments

g a graphNEL

#### Value

a string with a cytoscape.js JSON graph

## Examples

## Not run: g.json <- graphNELtoJSON(graphNEL())

## End(Not run)

<span id="page-9-0"></span>

Hide selection all selected nodes and their edges are hidden

#### Usage

```
hideSelection(session)
```
## Arguments

session a Shiny Server session object.

#### Value

Nothing

invertSelection *Invert selection all selected nodes and their edges are hidden*

## Description

Invert selection all selected nodes and their edges are hidden

## Usage

```
invertSelection(session)
```
## Arguments

session a Shiny Server session object.

#### Value

<span id="page-10-0"></span>loadNetworkFromJSONFile

*Load a standard cytoscape.js JSON network file*

#### Description

Load a standard cytoscape.js JSON network file

#### Usage

loadNetworkFromJSONFile(filename)

#### Arguments

filename character string, either relative or absolute path.

## Value

Nothing

## Examples

```
## Not run:
loadNetworkFromJSONFile(system.file(package = "cyjShiny", "extdata", "galFiltered.cyjs"))
```
## End(Not run)

loadStyleFile *Load a standard cytoscape.js style file*

## Description

Load a standard cytoscape.js style file

#### Usage

```
loadStyleFile(styleFile)
```
## Arguments

styleFile character string, either relative or absolute path.

## Value

## Examples

```
## Not run:
loadStyleFile(system.file(package = "cyjShiny", "extdata", "yeastGalactoseStyle.js"))
## End(Not run)
```
readAndStandardizeJSONNetworkFile *Read in a JSON network file, identify (or add) elements field return JSON*

## Description

Read in a JSON network file, identify (or add) elements field return JSON

## Usage

```
readAndStandardizeJSONNetworkFile(filename)
```
## Arguments

filename a JSON file

#### Value

a string with a cytoscape.js JSON graph

readAndStandardizeJSONStyleFile *Read in a JSON file, extract the selector elements, return JSON*

## Description

this utility function examines the incoming JSON, returns exactly and only an array of selector objects

#### Usage

readAndStandardizeJSONStyleFile(filename)

#### Arguments

filename a json file

<span id="page-11-0"></span>

## <span id="page-12-0"></span>removeGraph 13

## Details

there are at least two JSON object structures used to specify style (see function comments in code for more details):

- simple: an array of selector objects
- more complex, exported from the Cytoscape desktop application this is also an array of objects, one named "style" which (like the simple format described above) contains an array of selectors.

#### Value

a string with a cytoscape.js JSON graph

#### removeGraph *Remove the current graph*

#### Description

Remove the current graph

#### Usage

```
removeGraph(session)
```
#### Arguments

session a Shiny Server session object.

#### Value

Nothing

## Examples

## Not run: removeGraph(session)

## End(Not run)

<span id="page-13-0"></span>

More shiny plumbing - a cyjShiny wrapper for htmlwidget standard rendering operation

## Usage

renderCyjShiny(expr, env = parent.frame(), quoted = FALSE)

#### Arguments

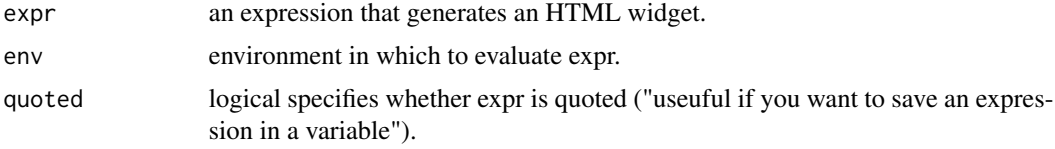

## Value

output from htmlwidgets rendering operation

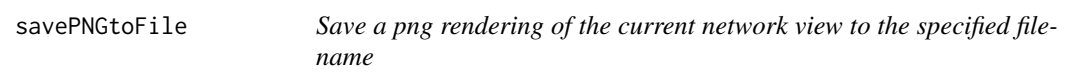

## Description

Save a png rendering of the current network view to the specified filename

#### Usage

```
savePNGtoFile(session, filename)
```
## Arguments

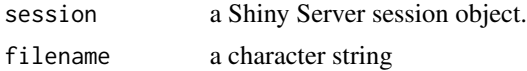

## Value

<span id="page-14-0"></span>selectFirstNeighbors *Select first neighbors of the currently selected nodes*

## Description

Select first neighbors of the currently selected nodes

## Usage

```
selectFirstNeighbors(session)
```
## Arguments

session a Shiny Server session object.

## Value

Nothing

selectNodes *Select Nodes*

## Description

Select Nodes

## Usage

selectNodes(session, nodeNames)

## Arguments

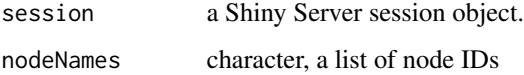

## Value

<span id="page-15-0"></span>

Assign the supplied edge attribute values to the graph structure contained in the browser.

#### Usage

```
setEdgeAttributes(
  session,
  attributeName,
  sourceNodes,
  targetNodes,
  interactions,
  values
)
```
#### Arguments

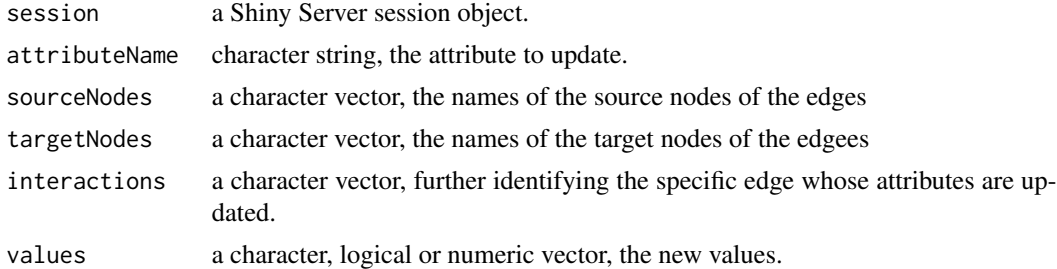

## Value

Nothing

## Examples

```
## Not run:
setEdgeAttributes(session,
  attributeName = "score",
  sourceNodes = c("A", "B", "C"),targetNodes = c("D", "E", "A"),
  interactions = c("promotes", "promotes", "inhibits"),
  values = new.scores
)
## End(Not run)
```
<span id="page-16-0"></span>

Assign the supplied node attribute values to the graph structure contained in the browser.

#### Usage

setNodeAttributes(session, attributeName, nodes, values)

## Arguments

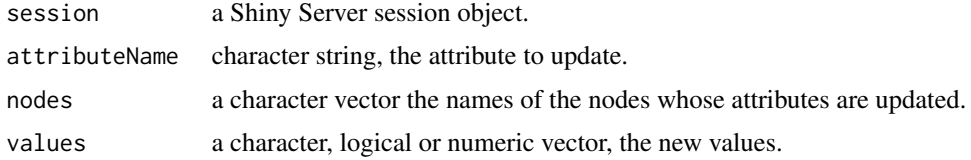

## Value

Nothing

## Examples

```
## Not run:
setNodeAttributes(session,
  attributeName = attribute,
  nodes = yeastGalactodeNodeIDs,
  values = expression.vector
\mathcal{L}## End(Not run)
```
setNodePositions *Set node positions from the supplied data.frame*

## Description

Set node positions from the supplied data.frame

## Usage

setNodePositions(session, tbl.positions)

## <span id="page-17-0"></span>Arguments

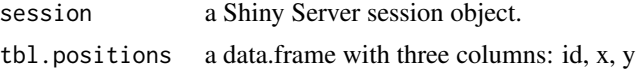

## Value

Nothing

showAll *Show all all selected nodes and their edges are hidden*

## Description

Show all all selected nodes and their edges are hidden

## Usage

showAll(session)

## Arguments

session a Shiny Server session object.

#### Value

# <span id="page-18-0"></span>Index

addGraphFromDataFrame, [2](#page-1-0) addGraphFromJsonFile, [3](#page-2-0)

clearSelection, [3](#page-2-0) cyjShiny, [4](#page-3-0) cyjShinyOutput, [5](#page-4-0)

dataFramesToJSON, *[4](#page-3-0)*, [6](#page-5-0) doLayout, [6](#page-5-0)

fit, [7,](#page-6-0) *[8](#page-7-0)* fitSelected, *[7](#page-6-0)*, [8](#page-7-0)

getNodePositions, [8](#page-7-0) getSelectedNodes, [9](#page-8-0) graphNELtoJSON, *[4](#page-3-0)*, [9](#page-8-0)

hideSelection, [10](#page-9-0)

invertSelection, [10](#page-9-0)

loadNetworkFromJSONFile, [11](#page-10-0) loadStyleFile, [11](#page-10-0)

```
readAndStandardizeJSONNetworkFile, 12
readAndStandardizeJSONStyleFile, 12
removeGraph, 13
renderCyjShiny, 14
```

```
savePNGtoFile, 14
selectFirstNeighbors, 15
selectNodes, 15
setEdgeAttributes, 16
setNodeAttributes, 17
setNodePositions, 17
showAll, 18
```